## 新「帝京大学統合認証基盤」初回利用時マニュアル

2024年3月24日20時より、新しい認証基盤(シングルサインオン認証)の運用が開始されます。新認 証基盤を利用される際は、以下の手順を参照して**初回ログイン及び多要素認証の登録**を行ってください。

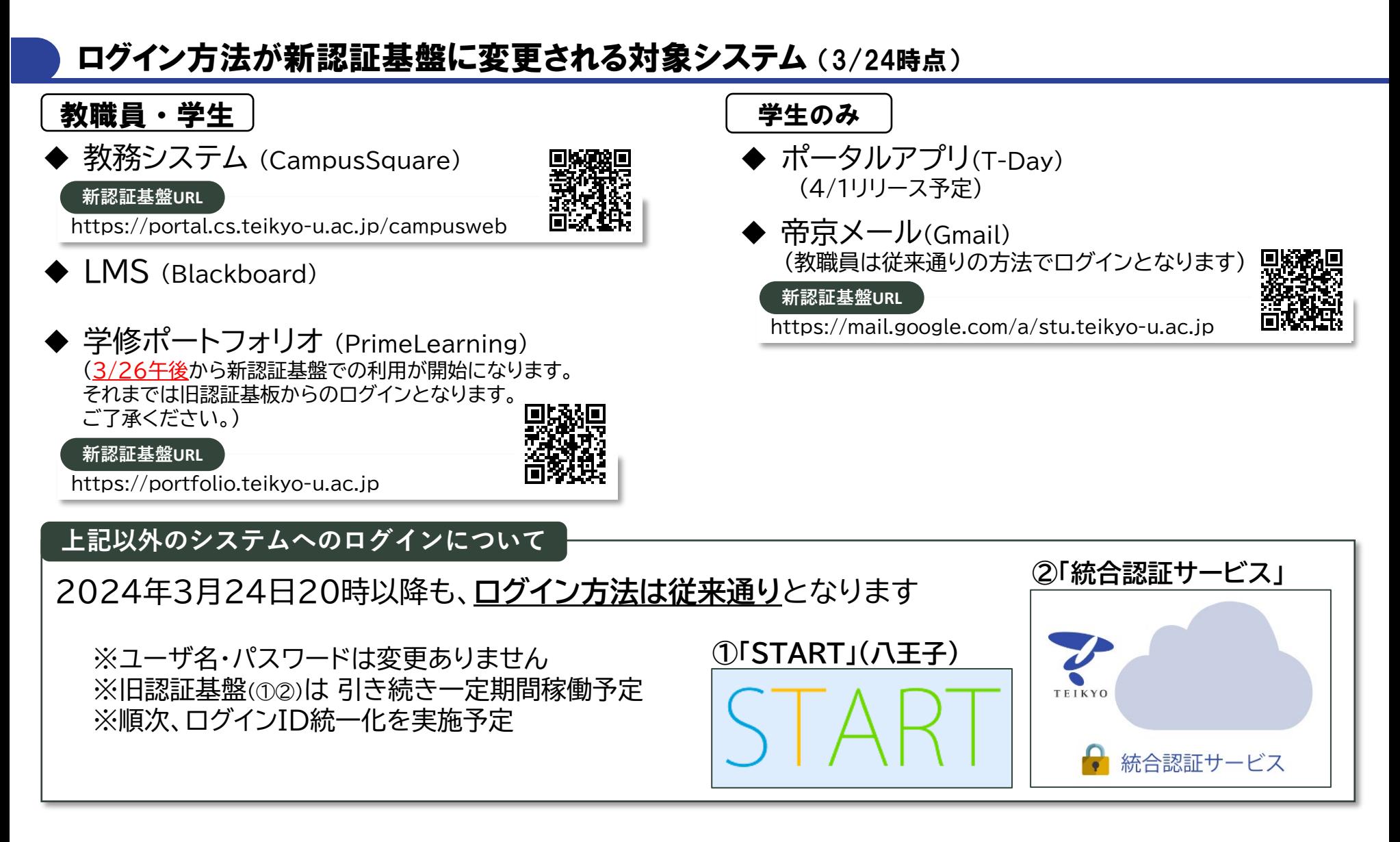

## 【新機能】多要素認証について

システムにログインするためには、従来から行ってきた「ユーザ名」・「パスワード」の入力のほかに、多要 素認証として**「スマホアプリ」または「メール」での認証**が追加されます。

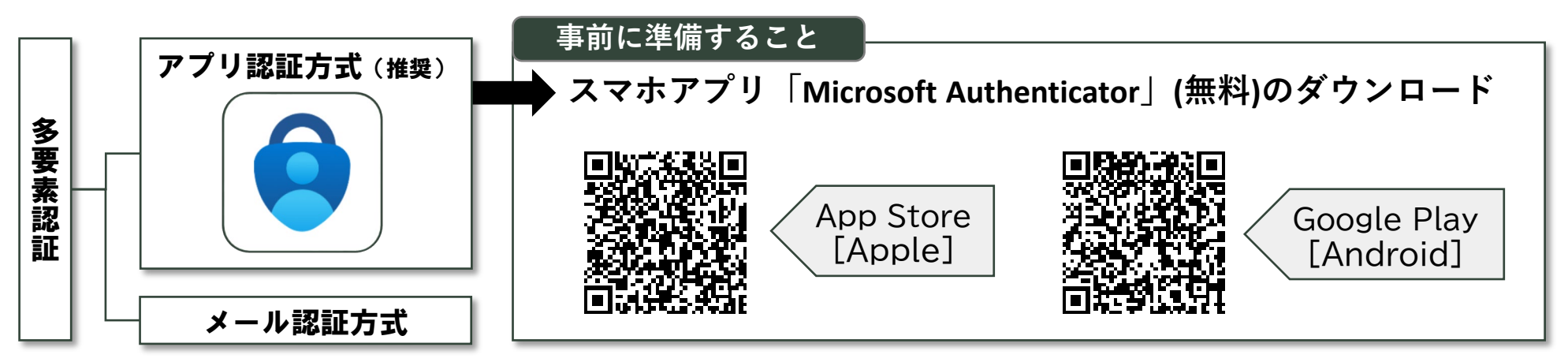

▶▶▶次ページ以降に初回ログイン及び多要素認証の登録方法をご紹介します

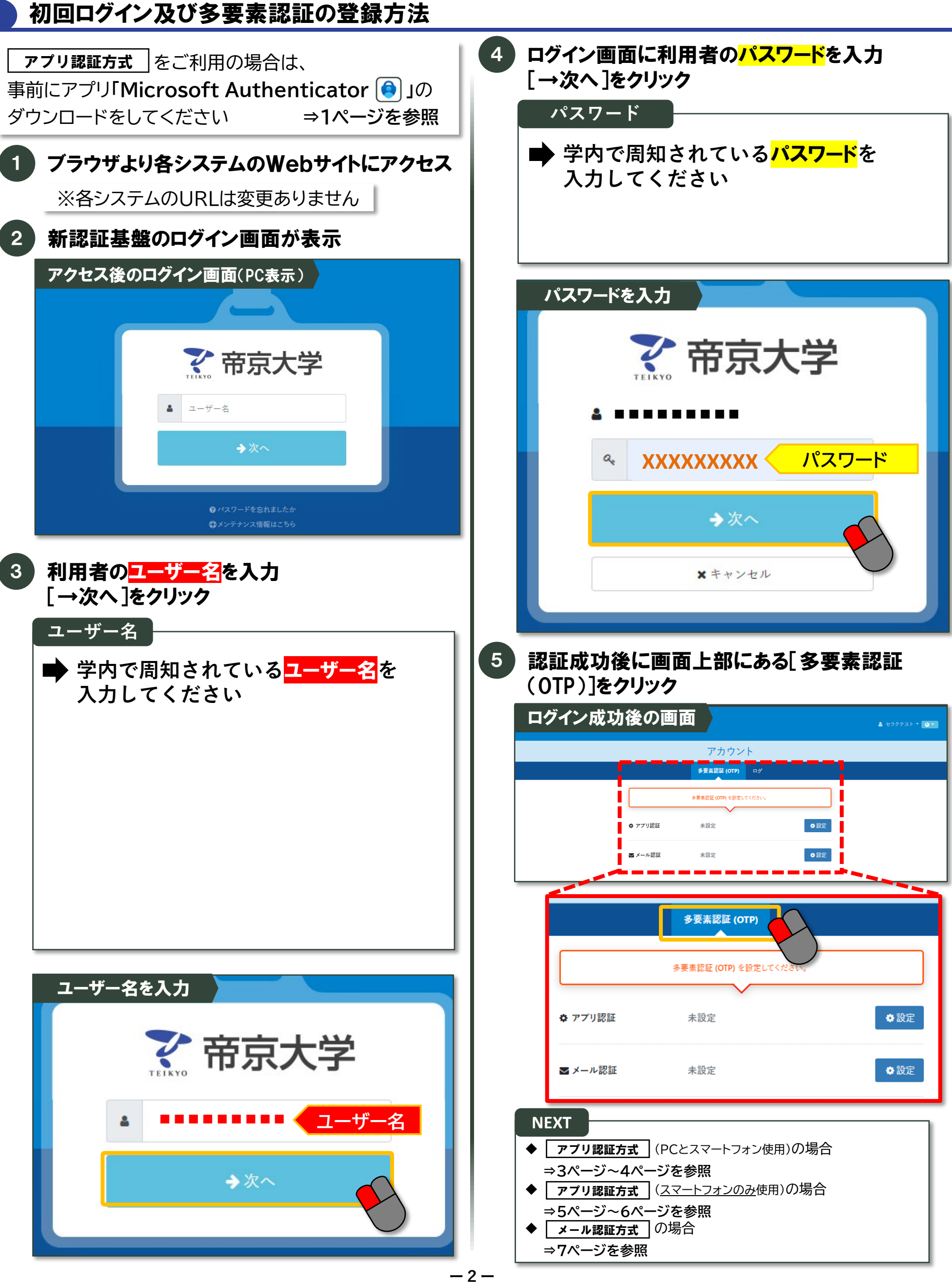

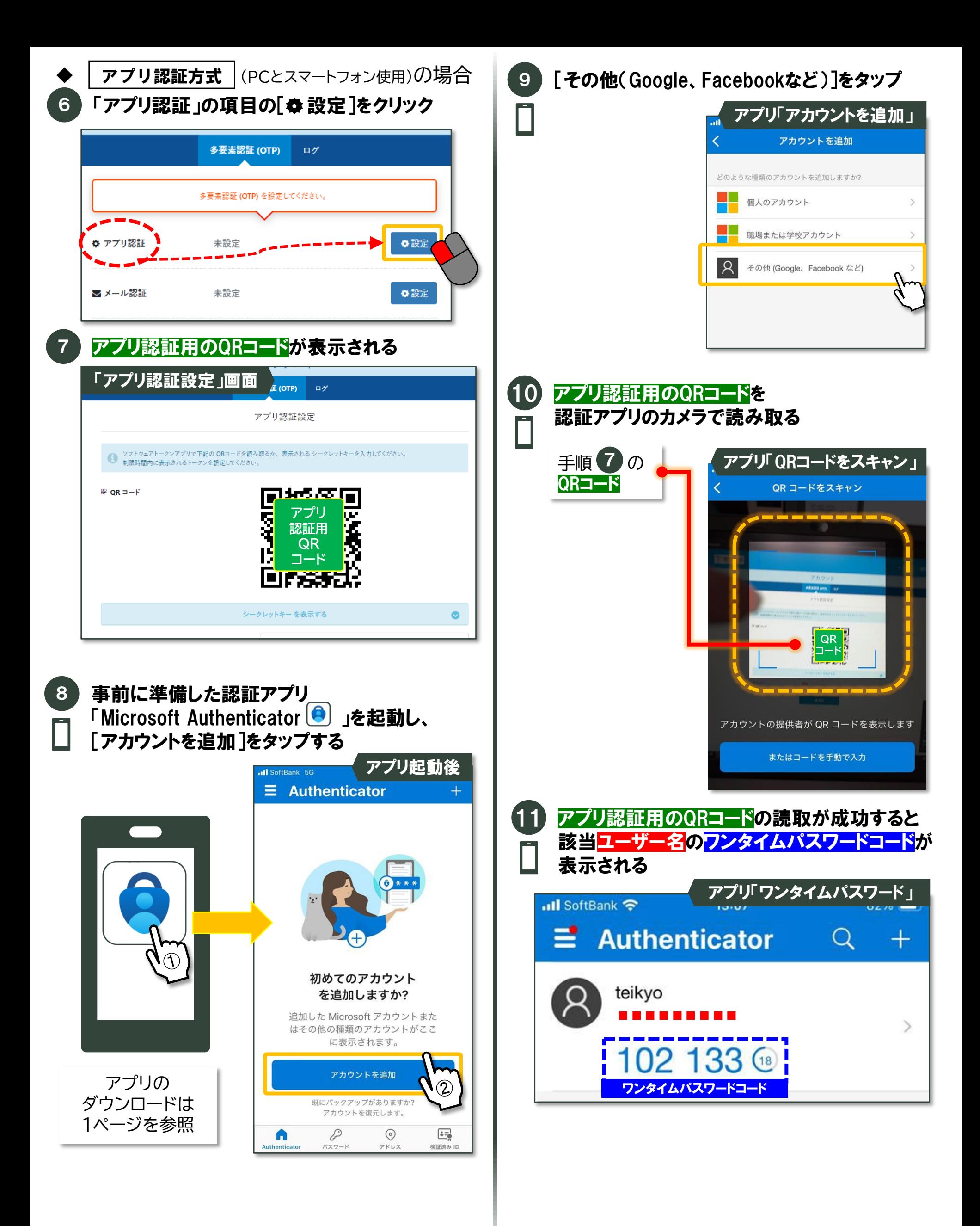

**ー3ー**

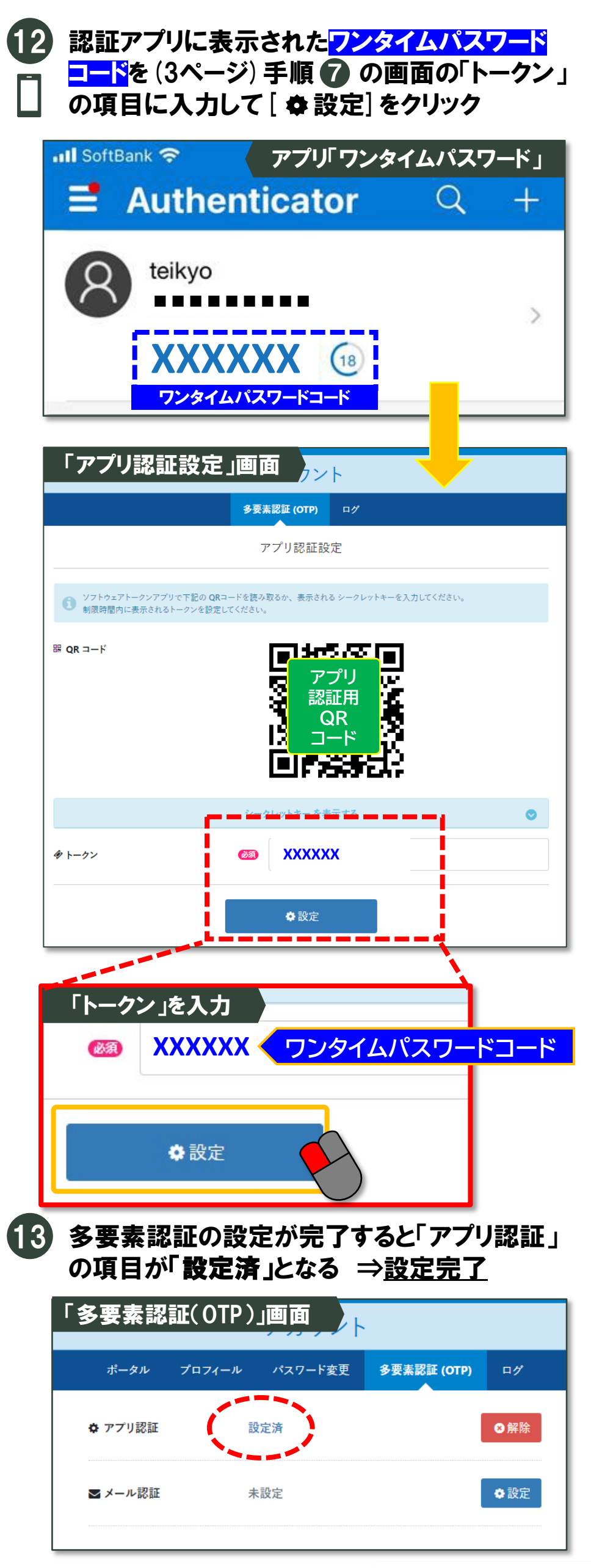

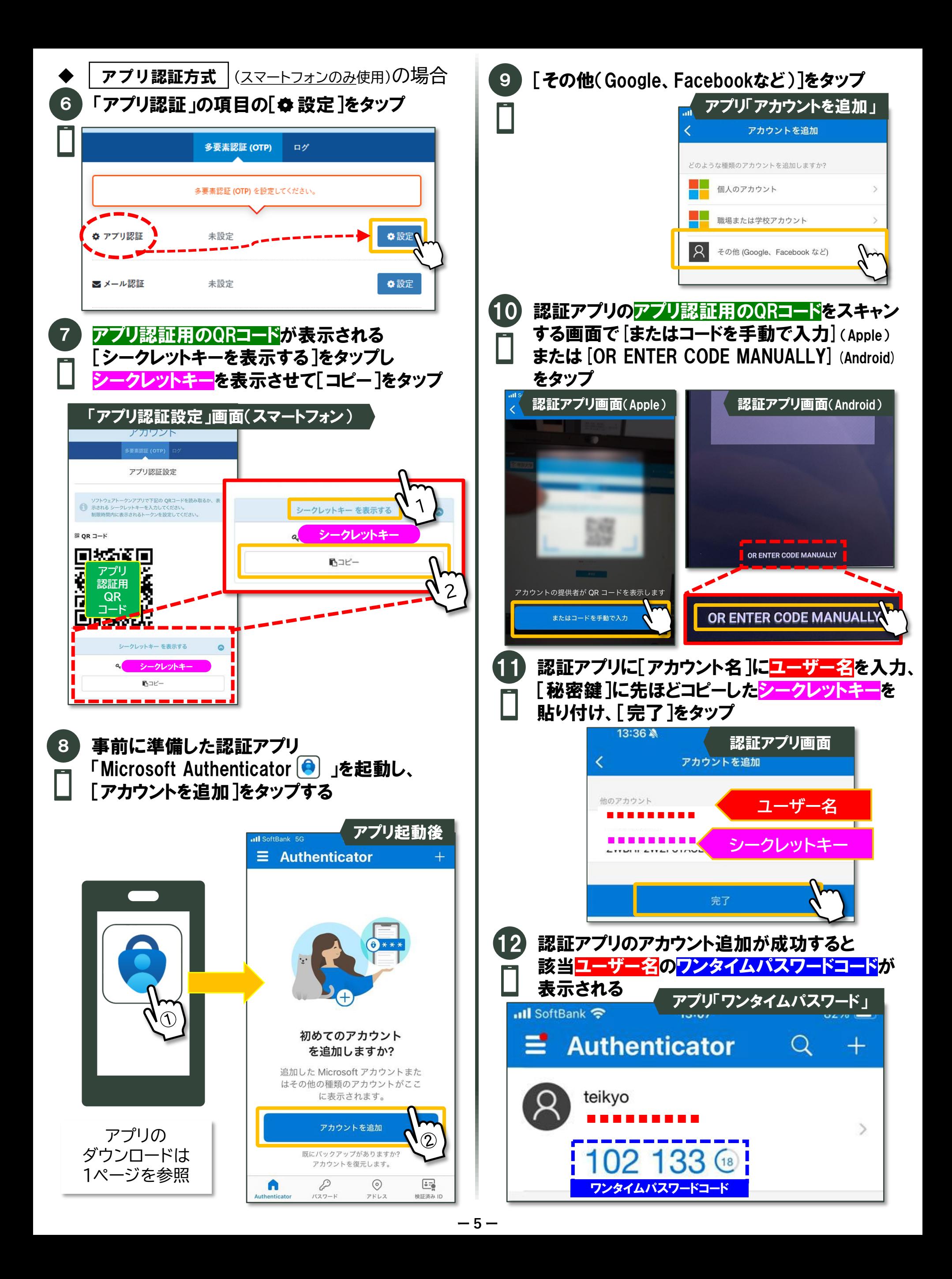

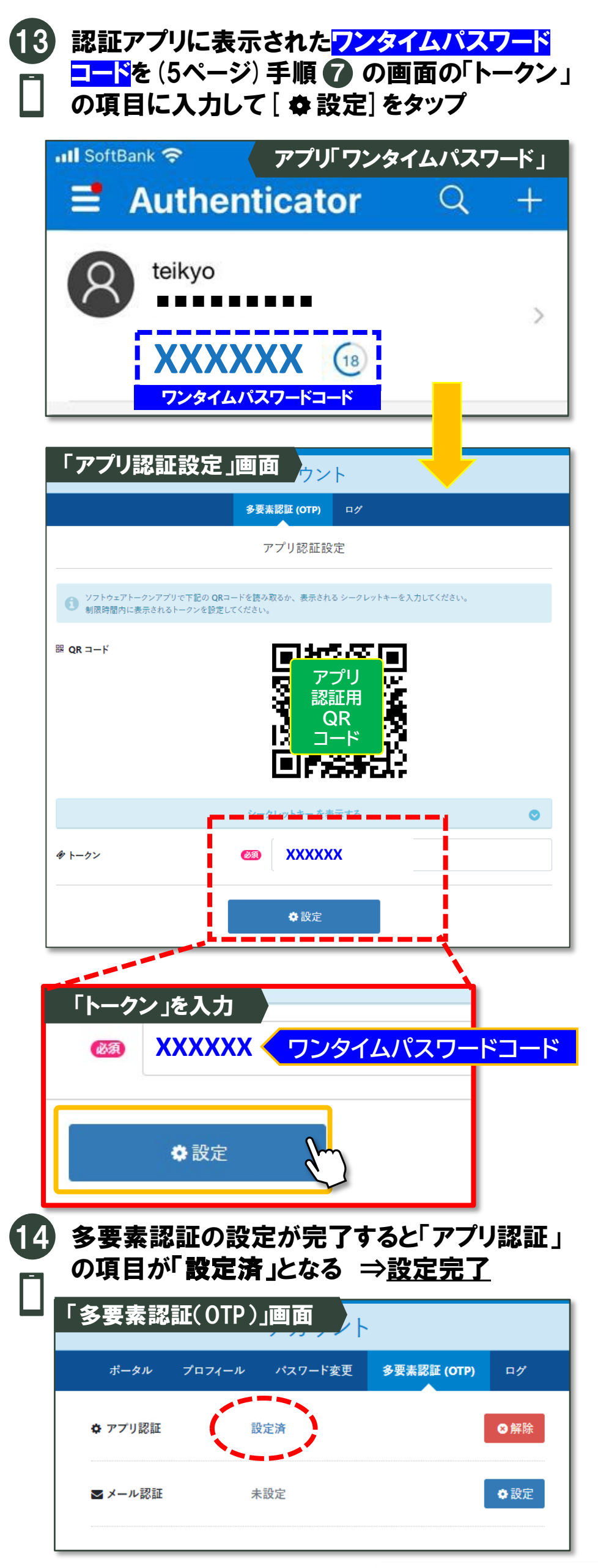

▶▶▶8ページに多要素認証の登録後のシステムログイン方法をご紹介します

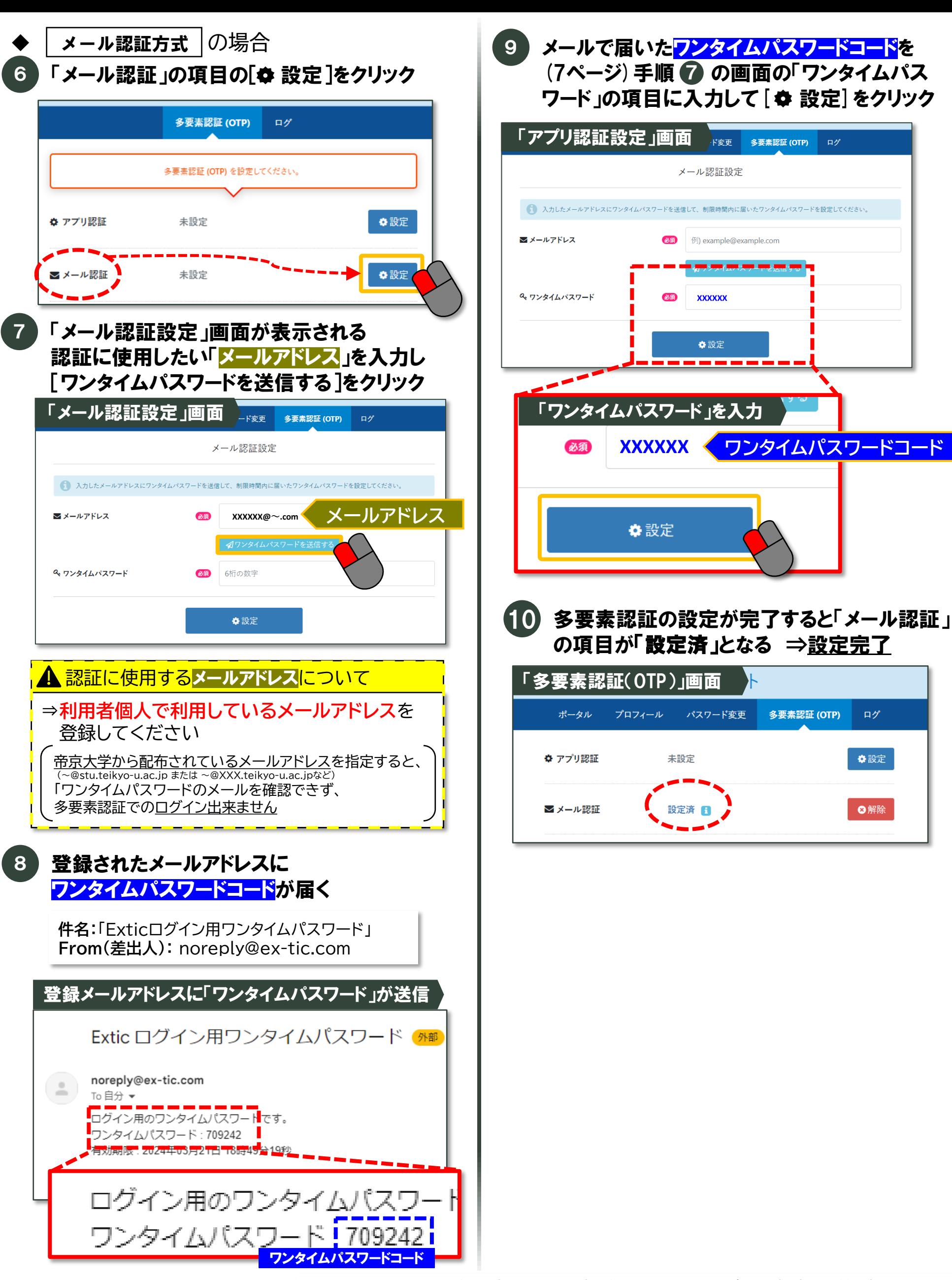

▶▶▶8ページに多要素認証の登録後のシステムログイン方法をご紹介します

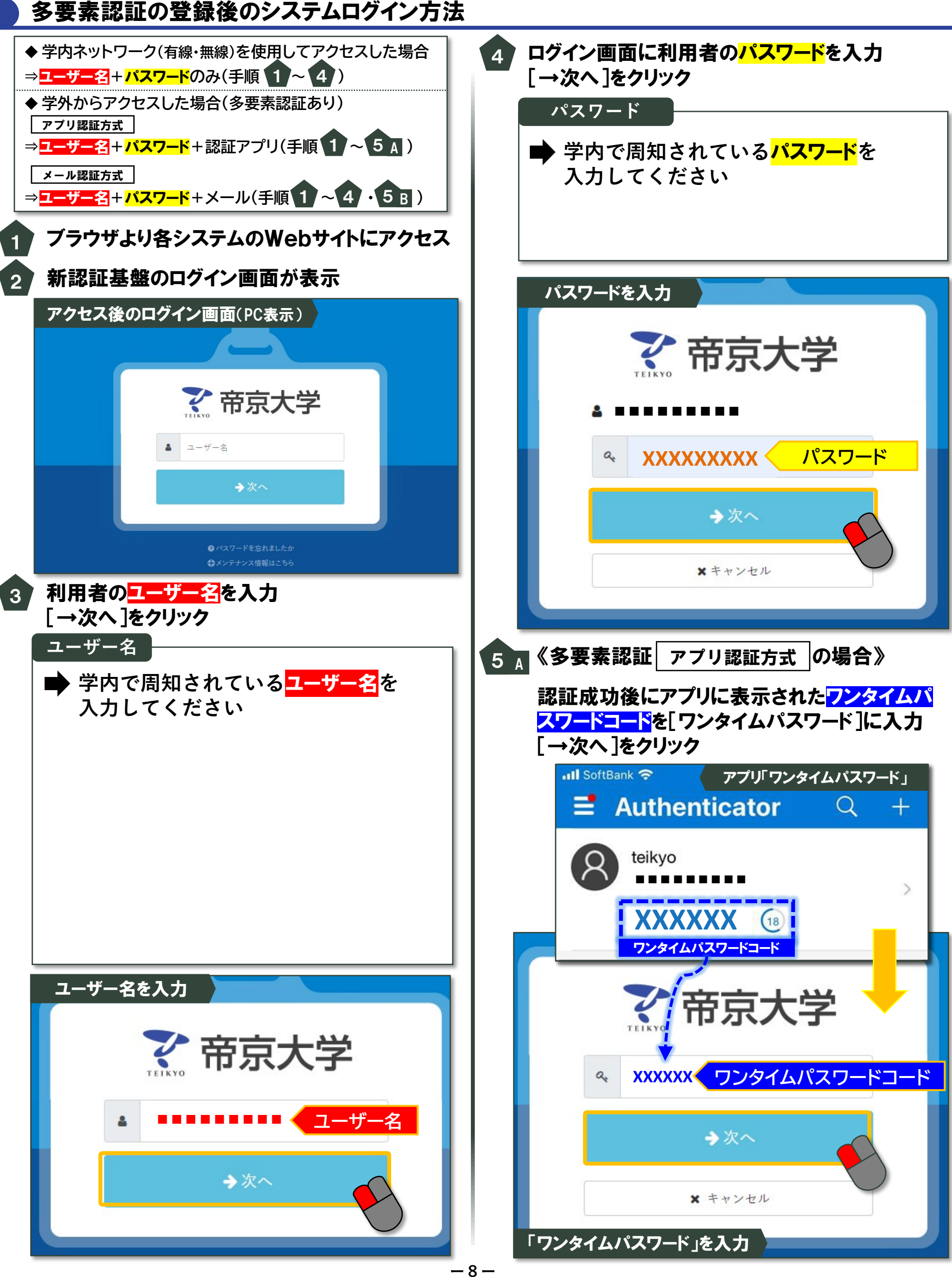

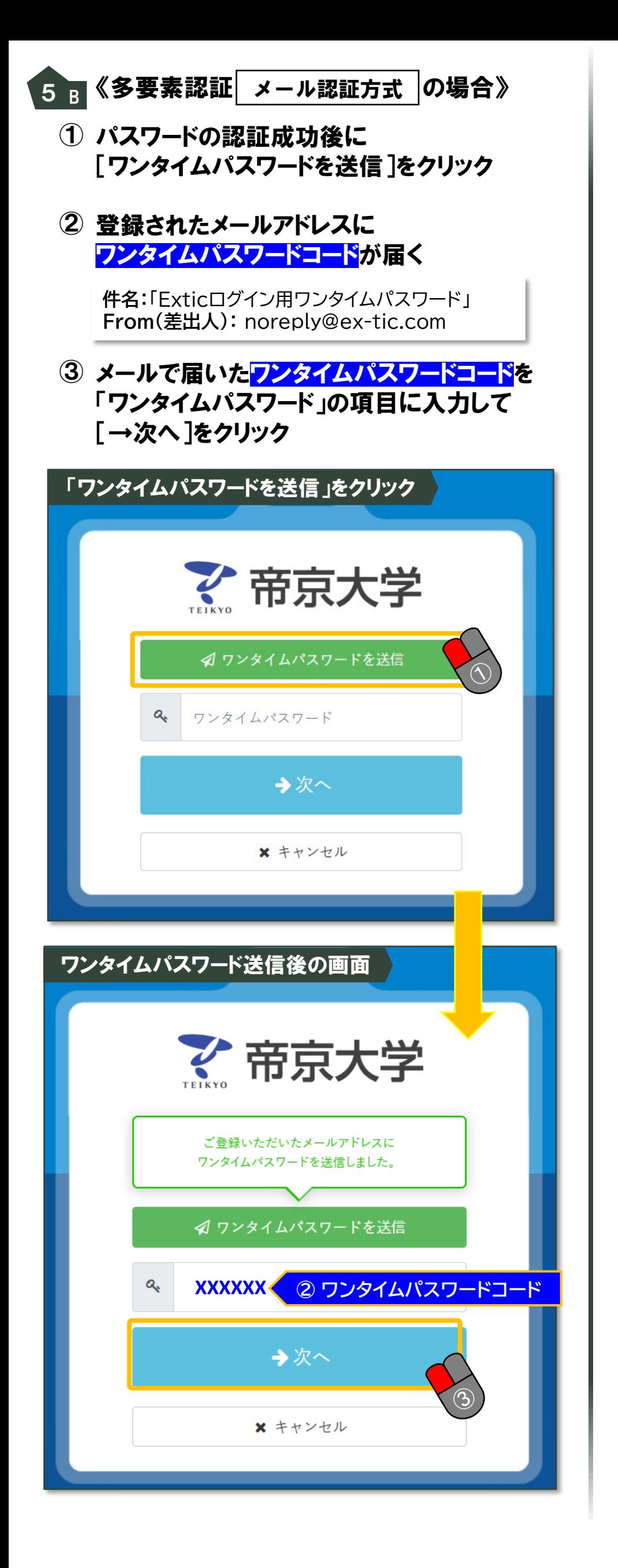